## *Lotus* **123** *release 3 non solo la terza dimensione*

## *di Francesco Petroni*

Opo una lunga serie di annunci e di<br>
rinvii è finalmente uscito il Lotus 123 rinvii è finalmente uscito il Lotus 123 release 3 e MC si affretta a pubblicarne una breve anteprima in attesa di una adeguata ed approfondita serie di prove.

ANTEPRIMA

Lo sforzo fatto dalla Lotus è stato notevole, al di là della apparente somiglianza tra la vecchia versione 2 e la nuova versione 3. La Lotus ha infatti voluto realizzare un prodotto realmente nuovo e non un semplice restyling del vecchio, proponendosi una serie di obiettivi molto ambiziosi e proponendosi il rispetto di una serie di vincoli, tecnici e non solo tecnici.

Un primo obiettivo «storico» è sicuramente quello che il Lotus 123R3 deve costituire per le macchine delle ultime generazioni quello che è stato il vecchio 123 per le vecchie macchine PC categoria XT.

Un altro obiettivo, più «tecnico», è che il Lotus 123R3 deve essere un prodotto «aperto», sia al suo interno, permettendo vari tipi di collegamento diretto tra applicazioni, anche attraverso LAN, sia verso l'esterno, permettendo di colloquiare direttamente anche con file di differente formato.

Aperto inoltre alla programmazione, sia da parte dell'utente, essendo molto migliorata la sezione Macro, sia da parte dello specialista che può utilizzare il superlinguaggio LEAF, con il quale sviluppare nuove funzioni, sia infine da parte delle software house che possono realizzare e vendere i propri Add-In, moduli installabili sll'123R3 che ne aumentano le funzionalità.

Il Lotus 123R3, è stato integralmente riscritto in C Language, e questo ha pesantemente influito sul ritardo, per renderlo più facilmente adattabile alle varie piattaforme hardware che si succederanno.

Un vincolo che si sono dati alla Lotus è stato quello di tener conto del fatto che 1'123, nella precedente versione, per quanto già «vecchia» di cinque anni, era ancora il prodotto più venduto e quindi più accettato dal mercato, e sarebbe stato pericoloso presentare un prodotto rivoluzionario. Inoltre il nuovo prodotto deve poter utilizzare qualsiasi lavoro sviluppato con qualsiasi versione precedente. Altro vincolo è stato quello di non cadere nelle «lusinghe» dell'ambiente grafico. Quindi niente mouse, che costringono alla duplicazione dei comandi, solo display alfanumerici e windowing a piccole dosi, solo con modalità rigorosamente prefissate.

Il limite più frequente, all'uso dell'123, riscontrato dalla gran massa degli utilizzatori è costituito dalla limitatezza della memoria RAM gestibile sotto DOS, che rende impossibile costruire tabelle di grandi dimensioni, se non ricorrendo a sistemi di espansione della memoria abbastanza diffusi ma per nulla standardizzati.

La soluzione Lotus è stata quella di «var-

care il guado», nel senso che 1'123 reI. 3 è utilizzabile solo su macchine 286 o superiori (veramente) dotate di una memoria minima di 1 Mega, quegli gli permette di utilizzare il Dos Extender che «vede» tutta la memoria installata, indipendentemente dai vincoli del DOS.

Chi dispone di vecchie macchine 8088 o 8086 si dovrà accontentare di una nuova versione della reI. 2, che si chiamerà 2.2, ma che incorporerà solo qualcuna delle innovazioni della reI. 3.

Installato su un AT tradizionale, che abbia una RAM di 1 mega, 1'123 reI. 3, il cui codice è lungo circa 800 kbyte, lascia liberi circa 350-400 kbyte.

Su un PS/2 con 4 mega, che è il suo

CIERI (,0) 2250<br>Feter roope to formati AIDS..CIEB **115 Dept MDTTTCe Expenses** 

> .<br>Depreciation<br>Telephone rrepnone<br>spplies<br>muscription

ecletion lephone<br>iplies<br>iscriptions

eciation lies<br>criptions

enning Dept. Office Expenses

fice Expenses: Consolidation

ambiente hardware ideale, rimangono per i dati 3.500 kbyte.

## *Tridimensionalità pura*

Una volta caricato e apparsa la videata iniziale, solo l'esperto coglie le minime differenze con la vecchia versione, e anche analizzando l'albero menu le differenze sono minime, in quanto non riguardano la sua organizzazione generale, ma si limitano solo a qualche voce nuova e qualche nuovo sottomenu che appare qui e li.

Evidentemente il detto «squadra che vince non si tocca» non vale solo per gli allenatori delle squadre di calcio.

Un lavoro 123 può sfruttare fino a 256

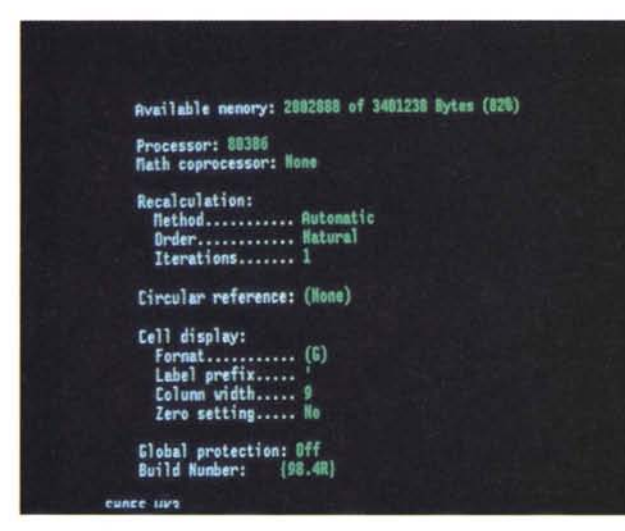

 $01 - 3an$ 

 $01 - 3an$ 

81-Feb

 $01 - Feb$ 

 $01$ -Har

01-Har

*Lotus* 123 *release 3 Il 005 Extender permette. sfruttando la modalità Protected Mode dei processori* 286 e 386. *di accede*re *direttamente* a *tutta la RAM disponibile, saltando i limiti del 005. Questo compor*ta *l'impossibilità di lavorare su macchine con meno di* l *Mega* <sup>e</sup> *con vecchi processori 8088* e *8086, ma il grosso vantaggio è di vedere allontanato di un bel po' (anche del 2000 per 1001 lo spettro del* «*memory full*». se *si lavora su macchine dell'ultima generazione ben dotate di RAM.*

*Figura* l. *Lotus* 123 *release* 3 - *La terza dimensione.*

*L'ambiente operativo è tridimensionale. Un singolo lavoro può essere sviluppato su più fogli sovrapposti. fino ad un massimo di 256. Ciascun foglio dispone di* 8192 *righe* e 256 *colonne. Esistono quindi nuovi comandi di spostamento tra* i *vari fogli. Inoltre tutte le funzionalità classiche. come COPY. MOVE, RANGE FOR-MA T. ecc. possono operare anche sulla terza dimensione.*

fogli di 8192 righe per 256 colonne. La tridimensionalità non è evidente. ma appare in tutti i comandi.

I comandi di Inserimento e Cancellazione lavorano su Righe. Colonne e Fogli. I comandi di spostamento si arricchiscono di modalità di spostamento lungo i Fogli (figura 2). Tutti gli altri comandi diventano tridimensionali. Si può ad esempio copiare una cella, su una riga e su una zona di un foglio, oppure su un parallelepipedo. Supponendo di voler copiare il contenuto della cella A:A1 (la prima del primo foglio) sulle zone A 1.D5 di tre fogli, il comando diventa CO-PY A1, poi ci si «ancora» con il punto in A1 e poi si preme 3 volte Freccia giù (verso la riga D). 4 volte Freccia a destra (verso la

*Figura* 2. *Lotus* 123 *release* 3 - *Nuove funzioni di Database. Sono state migliorate sensibilmente le funzioni di Database, delle quali vediamo una videata di Help. È ora possibile definire co*me *zona di Input. ovvero come archivio da elaborare, anche un file esterno, che può essere scritto in vari formati, ad esempio in dBASE Ifl. È inoltre possibile eseguire elaborazioni definendo più archivi in Input* e *operando con criteri di relazionalità.*

*Figura* 3. *Lotus* 123 *release* 3 - *Windowing. Nelle varie modalità di utilizzo del display in sede di installazione* si *possono definife due tipi di visualizzazione, ad esempio su scheda VGA uno a* 25 *righe* e *uno a* 60 *righe*. Via *menu poi* si *può switchare tra* i *due modi ad esempio quando* si *vogliano vedere più dati,* ma *con caratteri più piccoli. È possibile inoltre creare una Window verticale nefla quale sistemare un grafico.* Se si *cambiano i valori numerici nella parte testuale anche il grafico viene istantaneamente aggiornato.*

una zona parallelepipeda. oppure costruire delle formule di calcolo che attraversano lo strato dei fogli. Ad esempio sovrapporre più fogli uguali come organizzazione e sommarli con un @SUM (A:D5..C:D5), posto

indicato come A:A1..C:D5.

somma la stessa cella di più fogli. La visualizzazione di più fogli sovrapposti, che è sempre su video alfanumerico, si ottiene con il nuovo comando di Worksheet Windows Perspective. che ne visualizza tre per volta. lasciando a ciascuno lo stesso numero di righe (fig. 1).

su un ulteriore foglio. Funzione che quindi

colonna 5) e 2 volte Ctrl PgDn verso il foglio C. Il parallelepipedo di destinazione è

Si può impostare un Range Format per

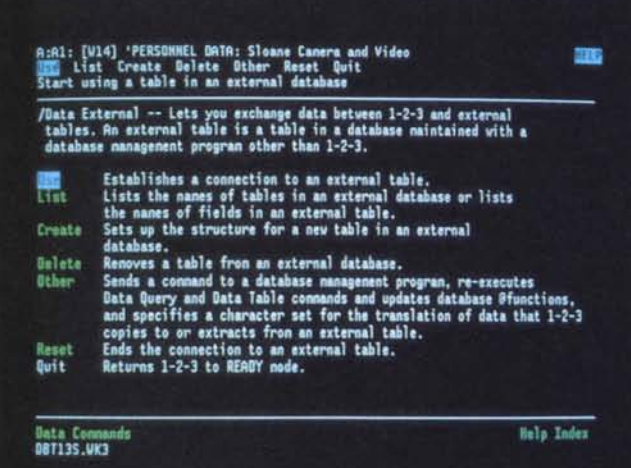

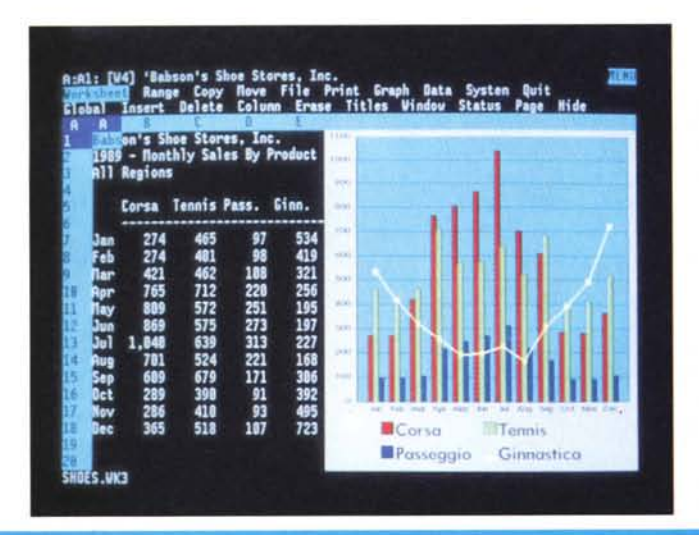

Da citare la comoda possibilità di definire in sede di installazione due modalità video (ad esempio su VGA una 80 colonne per 25 righe e una 80 per 60 righe) switchabili con uno specifico comando, che permette di vedere più dati ma di non essere costretti per sempre a lavorare con dei caratteri così piccoli.

## *Ed altro ancora*

Oltre alla tridimensionalità che è la novità più evidente del Lotus 123R3 sono numerosissime le novità «nascoste» che emergono sprofondando di qualche livello nei vari menu. Citiamo la possibilità di caricare in memoria più Spreadsheet. ciascuno dei quali può svilupparsi su più fogli, e di creare tra questi dei collegamenti in termini di formule di calcolo. Si possono utilizzare poi degli Hot-Link. owero dei collegamenti attivi con file non caricati in memoria.

Importanti novità nel reparto Database (fig. 2). È possibile eseguire delle operazioni di Query su file esterni, Ad esempio si può eseguire una estrazione di dati da un file dBASE III, impostando in Lotus il criterio di selezione e producendo il risultato in una zona di Output. Questa possibilità che operativamente comporta un semplice utilizzo del comando DATA EXTERNAL USE, collegata ai nuovi limiti della memoria. apre la strada ad interessantissime soluzioni «miste». Nelle operazioni dBASE è ora possibile utilizzare concetti di relazionalità creando delle zone di Output in cui inserire campi provenienti da più zone di Input (in pratica da più archivi) definendo. con una semplice sintassi nella zona Criteri, le regole di collegamento tra i vari archivi. È anche possibile inserire nelle zone di Output dei campi calcolati non presenti nell'archivio in Input.

Estremamente potenziata la Grafica. in termini di tipologie di grafici ottenibili, in termini di operatività (finalmente esisfe una funzione Quick Graph con la quale si impostano valori. etichette e legende in un colpo solo). e in termini di personalizzazione dell'estetica (fig. 3). Da citare la possibilità di salvare il grafico prodotto sia in formato PIC sia in formato Metafile. per un suo migliore utilizzo al di fuori dell'123.

Aumentano le funzioni chiocciolina e i comandi Macro, anzi. per quanto riguarda queste ultime esistono nuove funzionalità che facilitano la costruzione. l'organizzazione e il debug dei programmi scritti in Lotus 123. Con Lotus 123R3 sarà possibile utilizzare il LEAF (Lotus Extended Application Facility) una sorta di linguaggio «interno» che permetterà agli utenti di scrivere applicazioni più vicine all'ambiente Lotus, o più semplicemente. ad esempio. di scrivere «proprie» funzioni chiocciolina.